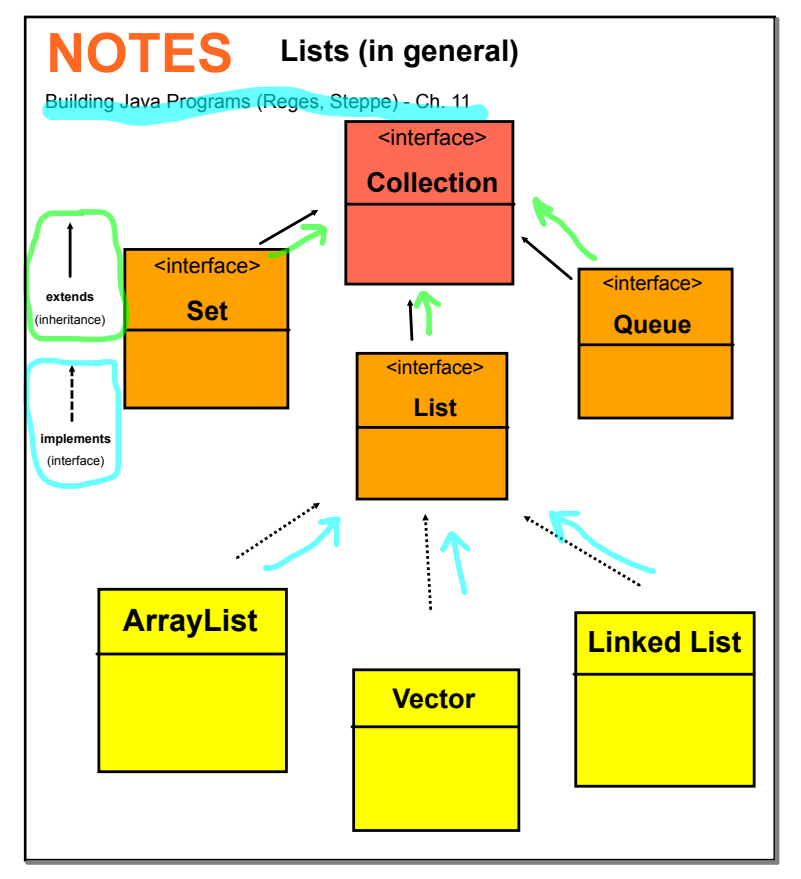

**collection** - an object that stores a group of other objects called elements **lists** - ordered collection of elements, often accessed by integer indexes or by iteration **Linked List** - a collection that stores a list of elements in a small object containers called nodes, which are linked together **iterator** - an object that allows the efficient retrieval of the elements of a list in sequential order

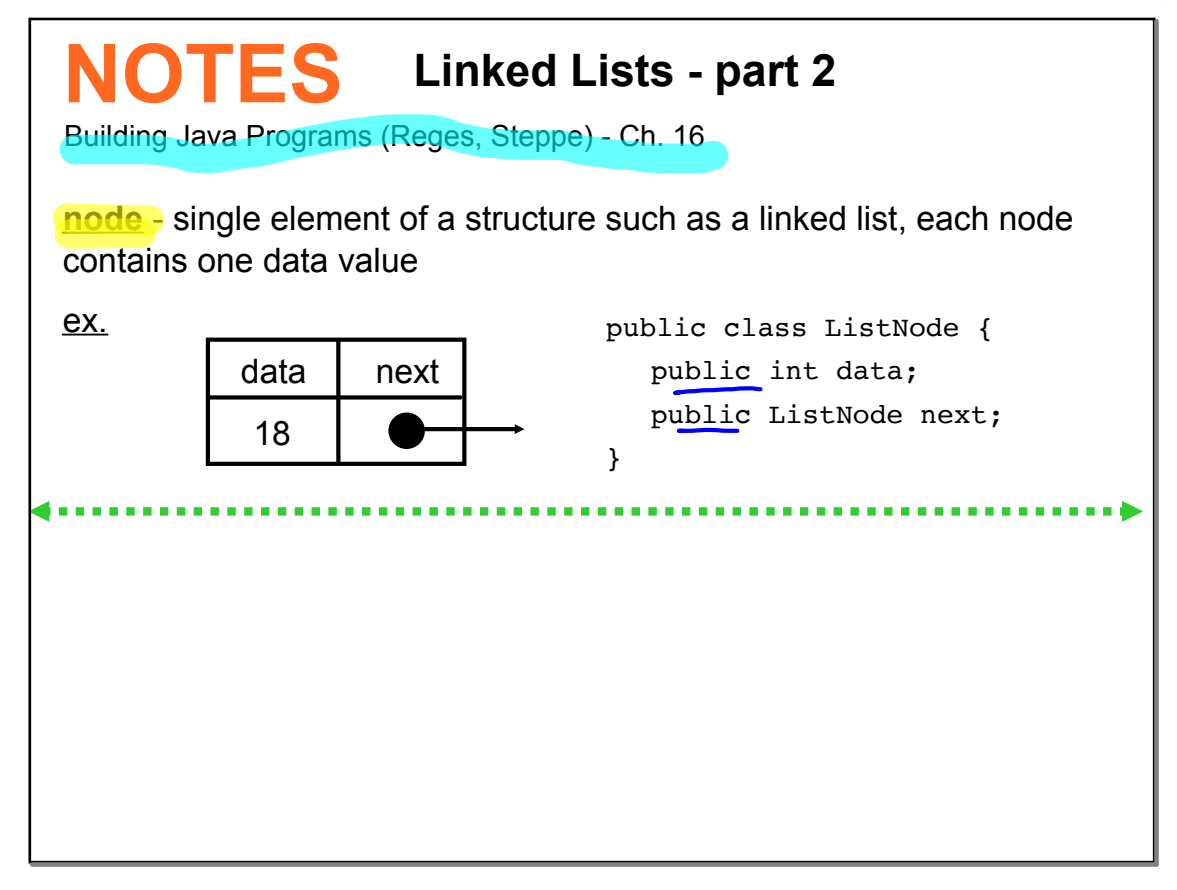

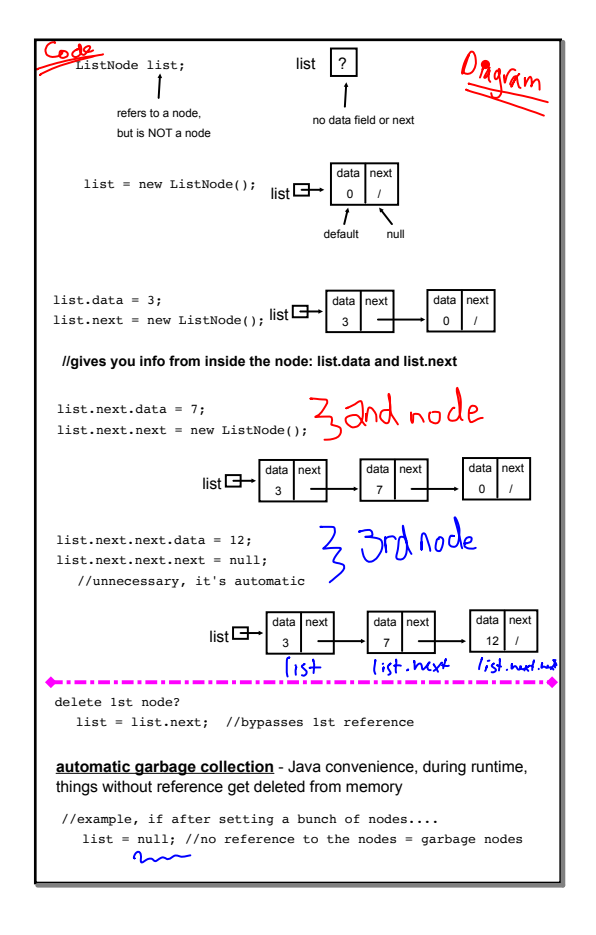

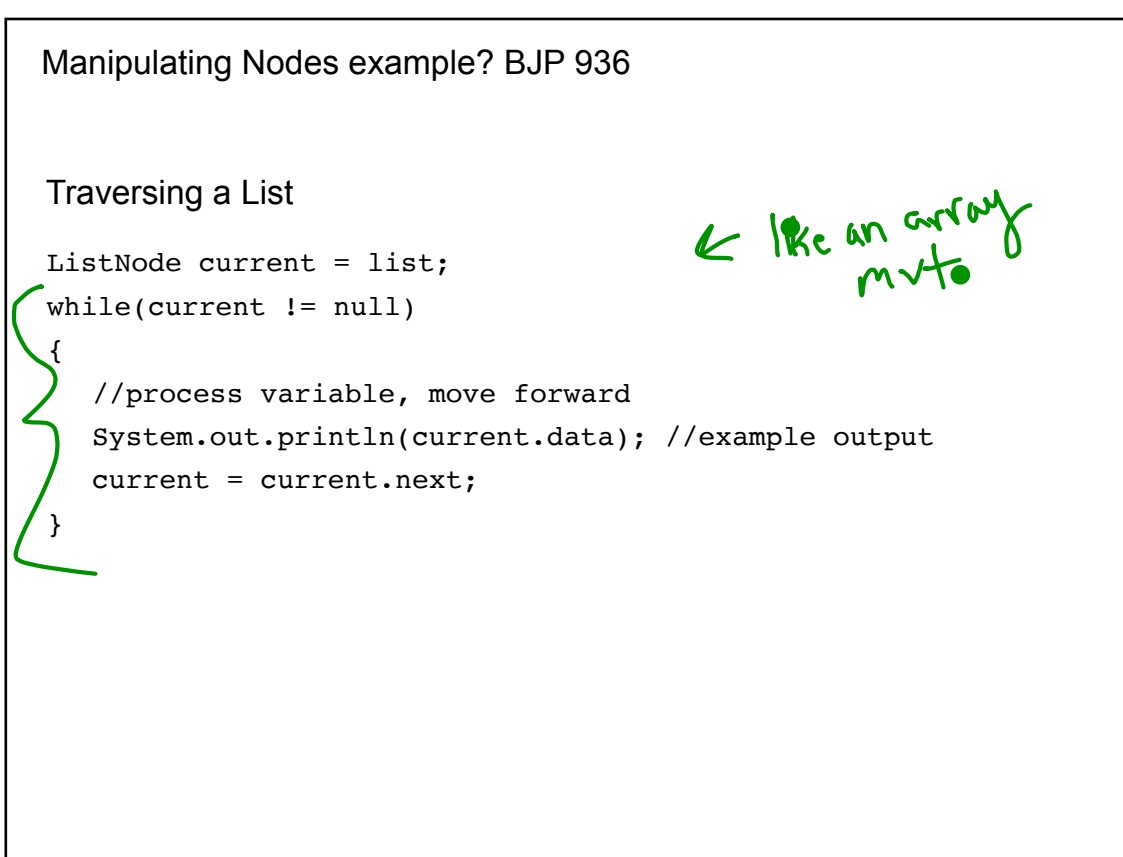

```
public interface Iterable<E> {
     public Iterator<E> iterator();
}
1 //Generic interface for a List of Objects of type E
2
3 public interface List<E> extends Iterable<E> {
4 public int size();
5 public E get(int index);
6 public int indexOf(E value);
7 public boolean isEmpty();
8 public boolean contains (E value);
9 public void add(E value);
10 public void add(int index, E value);
11 public void addAll(List<E> other);
12 public void remove(int index);
13 public void set(int index, E value);
14 public void clear();
15 }
BJP - 16.5 LinkedList<E>
                   public void addAll(List<E> other)
                    {
                        for(E value : other) {
                          add(value);
                        }
                    }
```